# **Язык определения данных** (Data Definition Language, DDL)

- 1. Создание, изменение и удаление таблиц
- 2. Ограничение значение данных
- 3. Поддержание ссылочной целостности

# Подразделы SQL

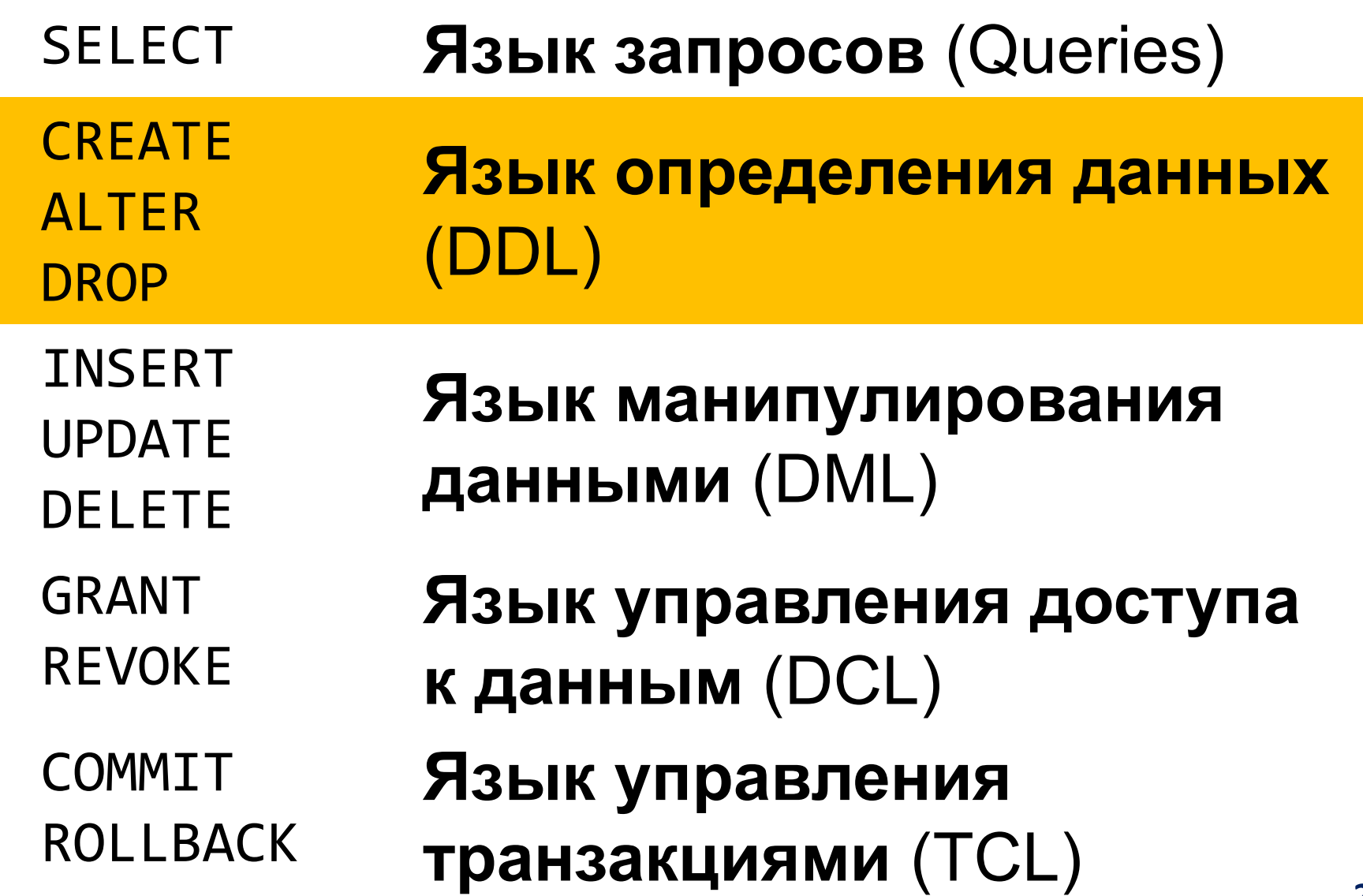

Столбцы таблицы **Salespeople (Продавцы)**

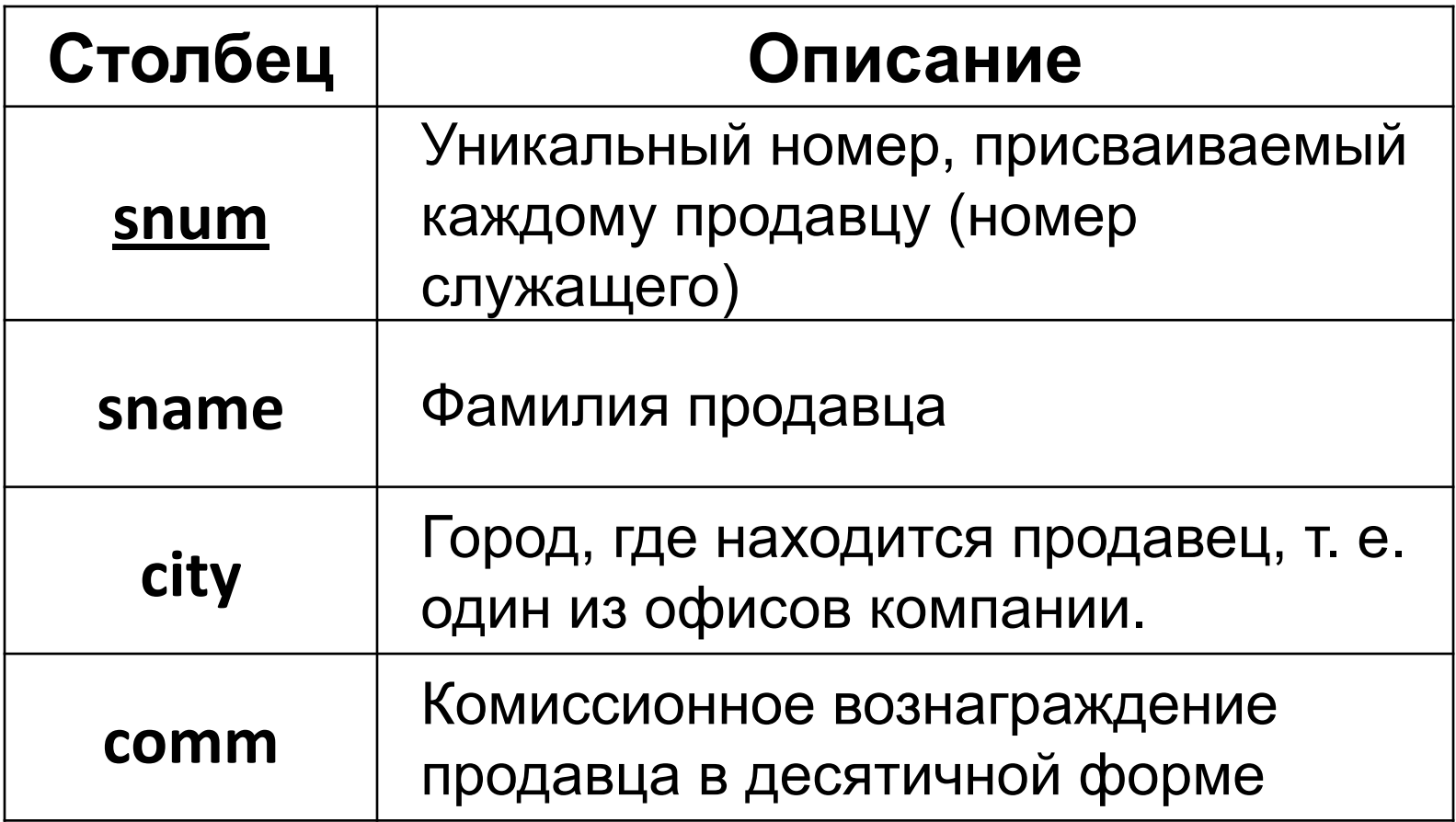

#### Salespeople (Продавцы)

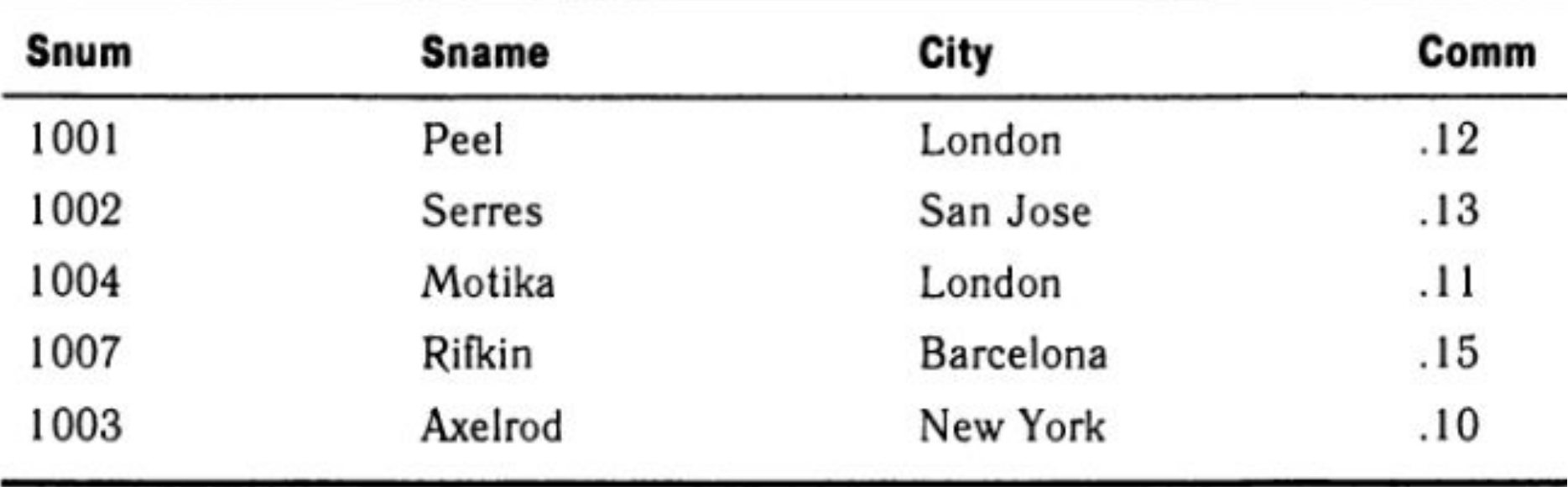

#### Столбцы таблицы **Customers (Покупатели)**

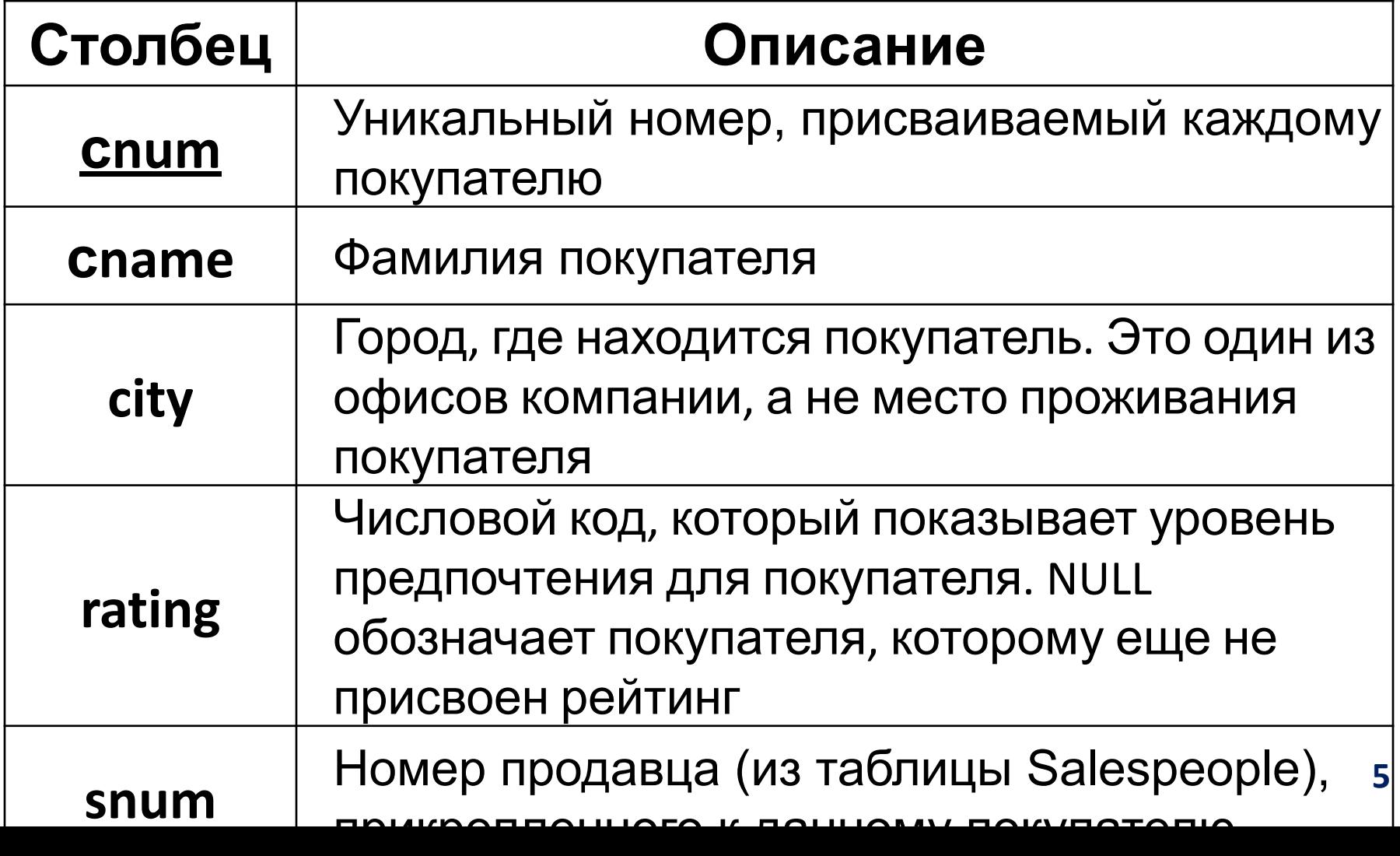

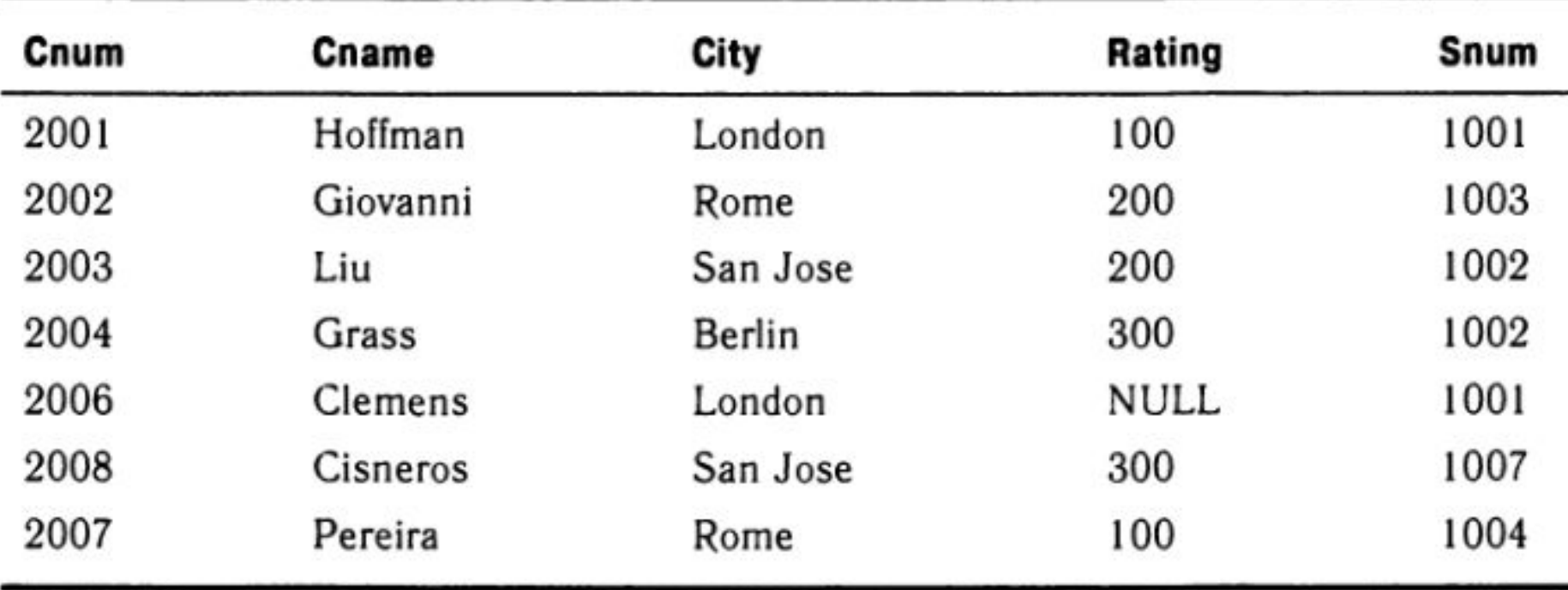

#### Customers (Покупатели)

#### Столбцы таблицы **Orders (Заказы)**

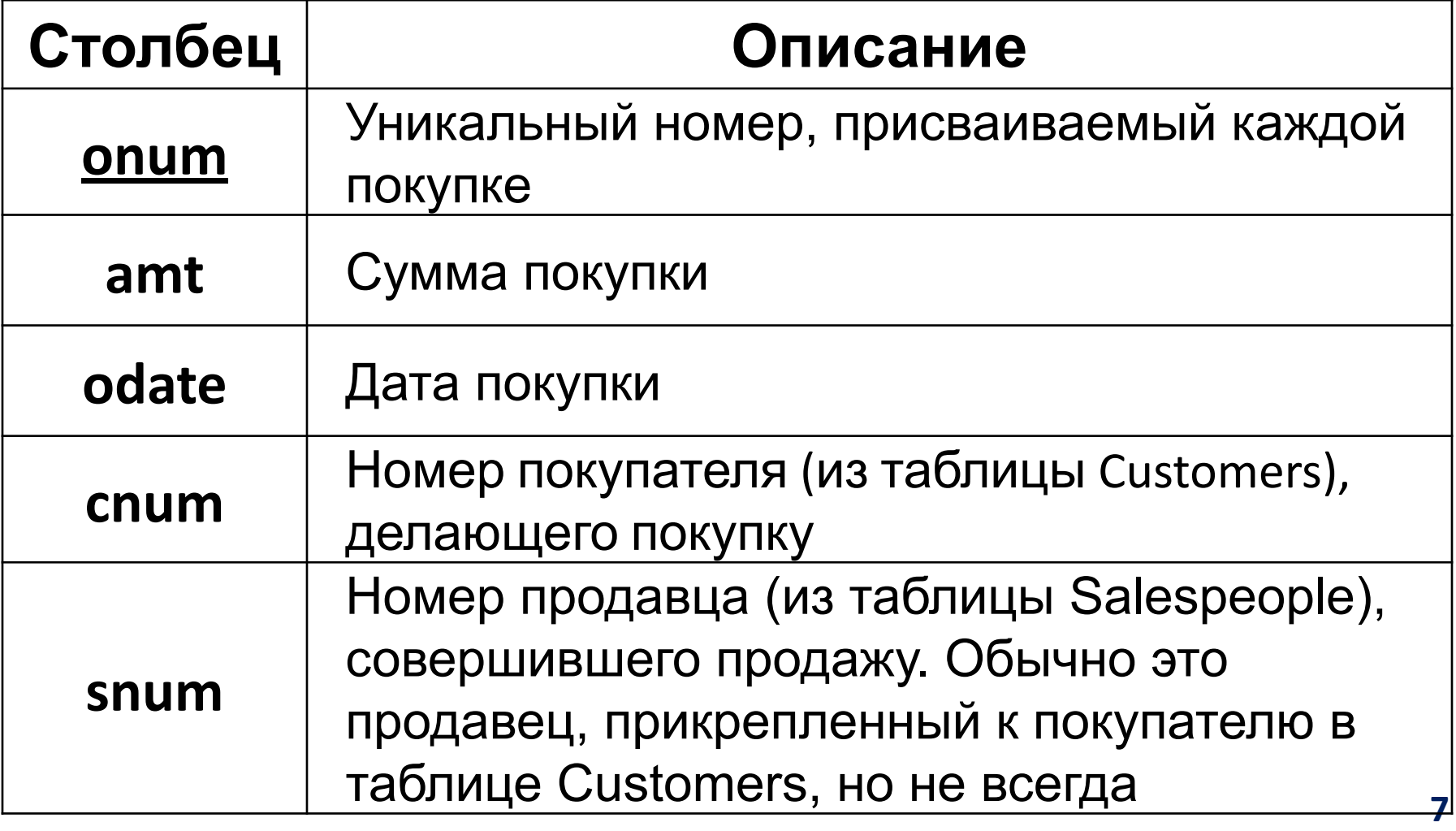

| Onum | Amt     | Odate      | Cnum | Snum |
|------|---------|------------|------|------|
| 3001 | 18.69   | 10/03/2000 | 2008 | 1007 |
| 3003 | 767.19  | 10/03/2000 | 2001 | 1001 |
| 3002 | 1900.10 | 10/03/2000 | 2007 | 1004 |
| 3005 | 5160.45 | 10/03/2000 | 2003 | 1002 |
| 3006 | 1098.16 | 10/03/2000 | 2008 | 1007 |
| 3009 | 1713.23 | 10/04/2000 | 2002 | 1003 |
| 3007 | 75.75   | 10/04/2000 | 2004 | 1002 |
| 3008 | 4723.00 | 10/05/2000 | 2006 | 1001 |
| 3010 | 1309.95 | 10/06/2000 | 2004 | 1002 |
| 3011 | 9891.88 | 10/06/2000 | 2006 | 1001 |

Orders (Заказы)

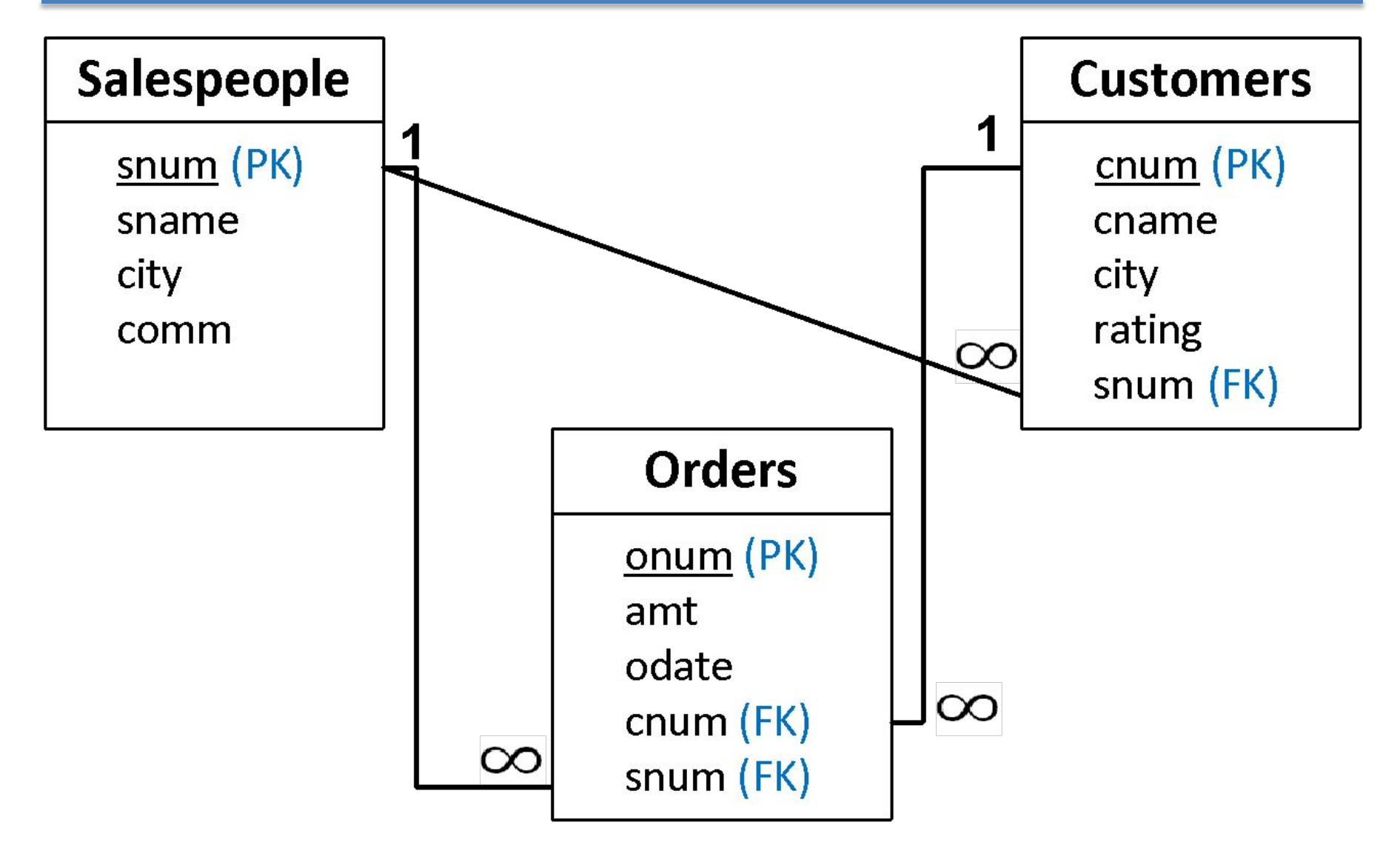

# Язык определения данных

- Команды **Data Definition Language (DDL)**  для работы с таблицами:
- CREATE TABLE создание таблицы
- ALTER TABLE изменение таблицы
- DROP TABLE удаление таблицы
- задает **ограничения**
- задает типы данных и размеры столбцов
- определяет таблицу как набор поименованных столбцов, расположенных в указанном порядке
- формирует пустую таблицу, не содержащую строк
- Таблицы создаются с помощью команды **CREATE TABLE**, которая:

# Создание таблицы

Упрощенный синтаксис оператора **CREATE TABLE**:

**CREATE TABLE** [*схема*.]*имя\_таблицы* ({*имя\_столбца тип\_данных* [(*размер*)]}.,..);

Пример создания таблицы:

**CREATE TABLE** Salespeople (snum **NUMBER**(10), sname **CHAR**(10), city **CHAR**(10), comm **NUMBER**(18,2));

# Создание таблицы

Схема (schema) — именованная группа таблиц (а также других объектов БД)

Владелец (owner) таблицы — пользователь, который создал таблицу

Пользователи, не являющиеся владельцами таблицы, при ссылке на нее должны указать перед именем таблицы имя схемы, отделенное точкой:

**<имя схемы>.<имя таблицы>**

Пример: dbo.Employees

# Типы данных

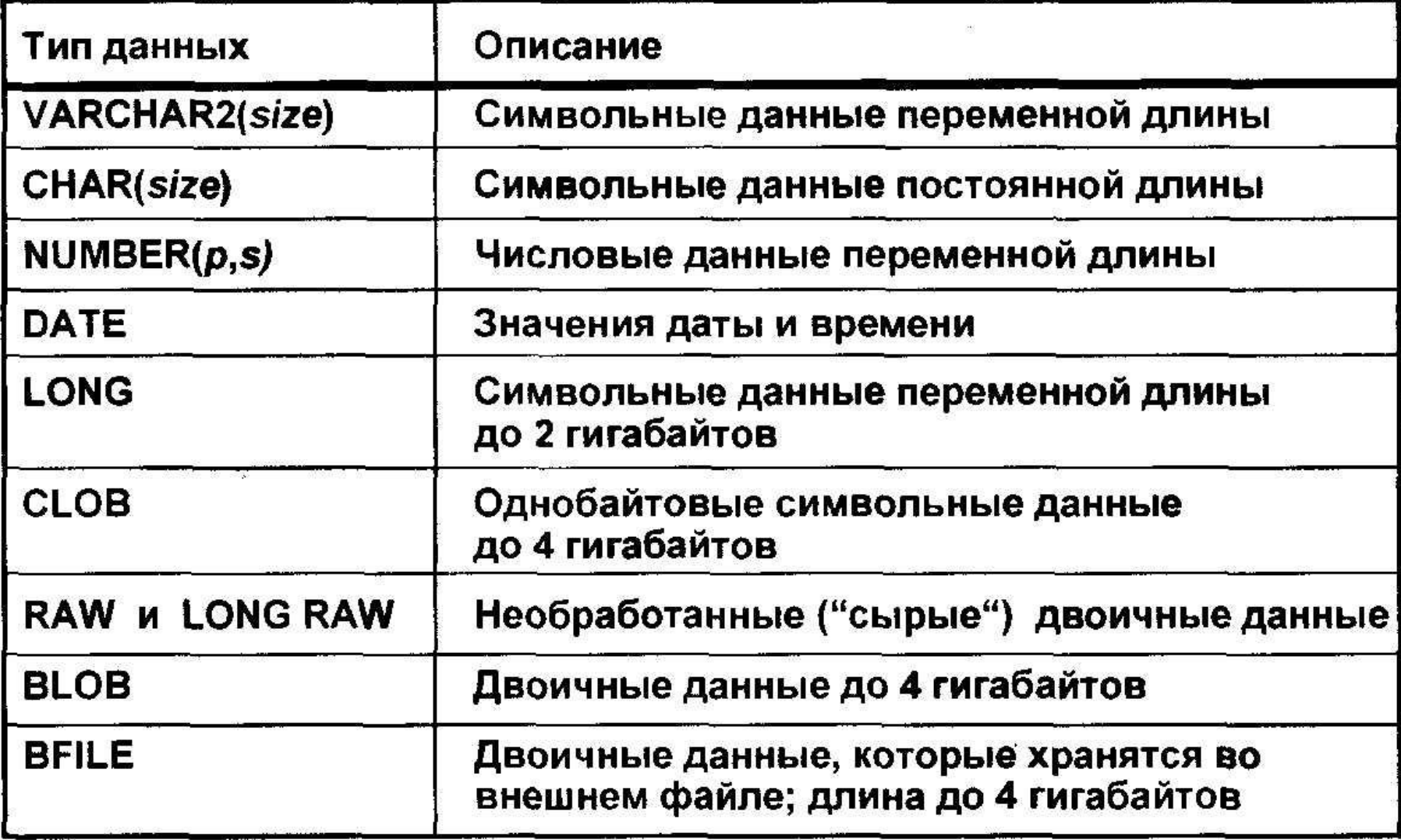

# Проверка создания таблицы

• Команда DESCRIBE выводит описание таблицы

**DESCRIBE** *имя\_таблицы*

• Вывод таблиц, принадлежащих пользователю:

**SELECT \* FROM** *user\_tables*

### Присвоение значений по

#### умолчанию

Значение по умолчанию (default value, default) —

это величина, которая **автоматически** вставляется в столбец таблицы в случае, если значение данного столбца не указано в операторе **INSERT**.

Использование **DEFAULT** для установки значения

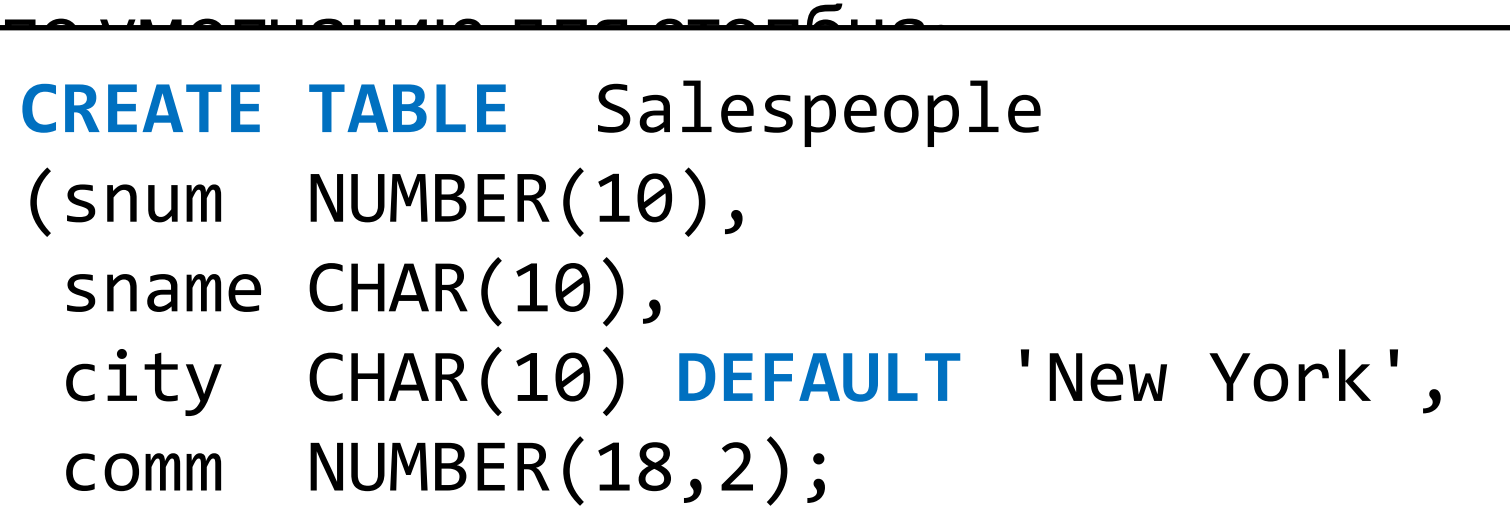

# Изменение таблицы

### Оператор **ALTER TABLE** может:

- Переименовывать таблицу
- Добавлять/Изменять/Удалять **столбец/столбцы**
- Добавлять/Удалять **ограничение к таблице**
- Добавлять/Удалять к столбцу **значение по**

#### **умолчанию**

# Изменение таблицы

### Упрощенный синтаксис оператора **ALTER TABLE (Oracle)**:

**ALTER TABLE** [*схема*.] *имя\_таблицы* {**ADD** *определение\_столбца*} | {**MODIFY** [**COLUMN**] *определение\_столбца*} | {**DROP** [**COLUMN**] *имя\_столбца*) | {**ADD** [**CONSTRAINT]** *ограничение\_на\_таблицу*) | {**DROP CONSTRAINT** *имя\_ограничения*);

# Изменение таблицы

### Упрощенный синтаксис оператора **ALTER TABLE**

**MS SQL Server: ALTER TABLE** *имя таблицы* {**ADD** *определение столбца*} | {**ALTER COLUMN** *имя столбца тип данных* [NULL | NOT NULL]} | {**DROP COLUMN** *имя столбца*) | {**ADD** *определение ограничения на таблицу*) | {**DROP** [**CONSTRAINT**] *имя ограничения*);

# Переименование таблицы

• Простейший синтаксис переименования таблицы:

**ALTER TABLE** *table\_name* **RENAME TO** *new\_table\_name*;

• Пример переименования таблицы:

```
ALTER TABLE suppliers
RENAME TO vendors;
```
# Добавление столбца в таблицу

Добавление столбца в таблицу:

**ALTER TABLE** Salespeople **ADD** fname **CHAR**(10);

- Синтаксис определения столбца такой же, как в операторе **CREATE TABLE**
- Если в таблице есть строки (т. е. она непустая), столбец добавляется к ним со значением **NULL**
- Новый столбец будет последним столбцом таблицы **<sup>21</sup>**

# Добавление нескольких столбцов

• Добавление сразу нескольких столбцов в таблицу:

> **ALTER TABLE** Salespeople **ADD** (fname **CHAR**(10), email **VARCHAR2**(15) );

# Изменение столбцов

• Изменение типа данных одного столбца:

```
ALTER TABLE Salespeople 
MODIFY fname VARCHAR2(50);
```
• Нескольких столбцов:

```
ALTER TABLE Salespeople 
MODIFY (fname VARCHAR2(50),
         email VARCHAR2(50));
```
# Удаление столбцов

• Удаление столбца из таблицы

**ALTER TABLE** Salespeople **DROP COLUMN** fname;

# Переименование столбцов

• С версии **Oracle 9i** стало доступно переименование столбцов:

**ALTER TABLE** Salespeople **RENAME COLUMN** fname **TO** surname;

# Удаление таблицы

Удаление таблицы выполняется в два этапа:

- Сначала необходимо удалить из таблицы все данные, используя оператор **DELETE** *(необязательный этап)*
- Затем можно аннулировать определение таблицы с помощью оператора **DROP TABLE**

После удаления таблицы ее имя перестает распознаваться и любые операции с ней становятся невозможны. **26**

# Удаление таблицы

Синтаксис оператора **DROP TABLE**:

**DROP TABLE**

*имя\_таблицы*;

# Ограничение значений данных

Ограничения (constraints) — это элементы определения таблицы, ограничивающие значения, которые можно вводить в ее столбцы (поддержка целостности)

# Объявление ограничений

- При создании (а также при изменении) таблицы можно наложить ограничения на значения, которые разрешается вводить в ее столбцы:
- **• Ограничения на столбец** (column constraints) действуют только на отдельные столбцы
- **• Ограничения на таблицу** (table constraints) применяются к группам из одного и более столбцов

# Типы ограничений

- **NOT NULL** исключение NULL-значений (обязательность значений) (только для отдельного столбца!)
- **• PRIMARY KEY** указание первичного ключа
- **• UNIQUE** обеспечение уникальности значений
- **• CHECK** проверка значений столбцов (условие на значение)
- **• FOREIGN KEY** и **REFERENCES** обеспечение ссылочной целостности для группы столбцов таблицы или отдельного столбца

# Объявление ограничений

Синтаксис оператора **CREATE TABLE** с указанием ограничений:

```
CREATE TABLE имя таблицы
({имя столбца тип данных
   [ограничение на столбец]}..., 
  [ограничение на таблицу
   (имя столбца .,..).,..]
);
```
# Исключение NULL-значений

NULL — это неопределенное значение, которым отмечаются ячейки таблицы, **не имеющие значения**.

Использование ограничения **NOT NULL**:

**CREATE TABLE** Salespeople (snum NUMBER(10) **NOT NULL**, sname CHAR(10) **NOT NULL**, city CHAR(10), comm NUMBER(18,2));

# Указание первичного ключа

Использование ограничения **PRIMARY KEY** для определения одного столбца в качестве первичного ключа таблицы:

**CREATE TABLE** Salespeople

(snum NUMBER(10) **PRIMARY KEY**,

sname CHAR(10) **NOT NULL**,

city CHAR(10),

comm NUMBER(18,2));

# Указание первичного ключа

Использование ограничения **PRIMARY KEY** для определения группы столбцов в качестве составного первичного ключа

 $\overline{\phantom{a}}$ **CREATE TABLE** Namefield (firstname CHAR(10), lastname CHAR(10), city CHAR(10), **PRIMARY KEY** (firstname, lastname));

# Обеспечение уникальности значений

Отличия между ограничениями **UNIQUE** и **PRIMARY KEY**:

- Таблица может содержать ограничение **PRIMARY KEY** только для одного столбца или одной группы столбцов в отличие от **UNIQUE**
- Столбцы с **PRIMARY KEY** не могут содержать **NULL**, а для **UNIQUE** это допустимо
- По-разному взаимодействуют с ограничением **FOREIGN KEY <sup>35</sup>**

# Обеспечение уникальности значений

Обеспечение уникальности значений для отдельного столбца с помощью **UNIQUE**:

**CREATE TABLE** Salespeople

(snum NUMBER(10) **PRIMARY KEY**,

sname CHAR(10) **NOT NULL UNIQUE**,

city CHAR(10),

comm NUMBER(18,2));

# Обеспечение уникальности значений

Обеспечение уникальности значений для группы столбцов с помощью **UNIQUE**:

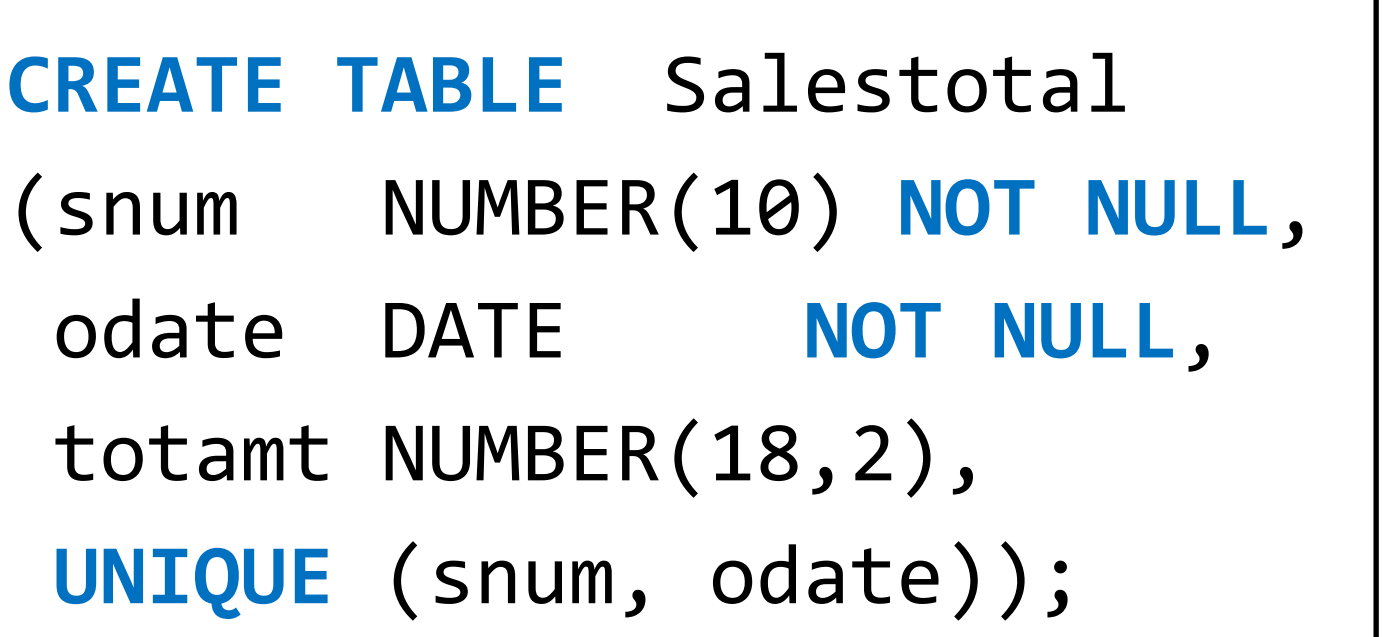

# Проверка значений столбцов

### Использование ограничения **CHECK** для проверки значений отдельного

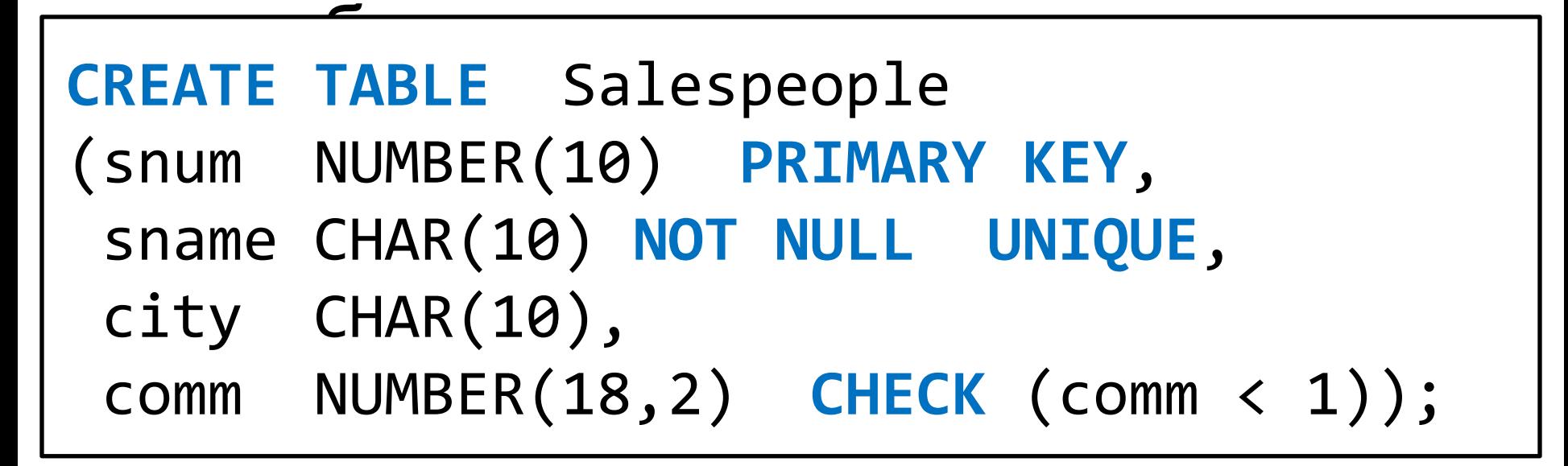

Любая попытка занести в этот столбец значение, которое делает предикат **ложным**, будет отклонена.

# Проверка значений столбцов

Использование **CHECK** для задания набора допустимых для столбца значений:

#### **CREATE TABLE** Salespeople

(snum NUMBER(10) **PRIMARY KEY**,

sname CHAR(10) **NOT NULL UNIQUE**,

city CHAR(10) **CHECK** (city **IN**

('London', 'New York', 'Moscow')),

comm NUMBER(18,2) **CHECK** (comm < 1));

# Проверка значений столбцов

### Использование ограничения **CHECK** для проверки значений нескольких столбцов:

### **CREATE TABLE** Salespeople

- (snum NUMBER(10) **PRIMARY KEY**,
	- sname CHAR(10) **NOT NULL UNIQUE**,
	- city CHAR(10),

comm NUMBER(18,2),

**CHECK** (comm < .15 OR city = 'Moscow'));

# Просмотр ограничений таблицы

• Используйте системное представление *user\_constraints*

**SELECT \* FROM** user constraints WHERE table name = 'ИМЯ\_ТАБЛИЦЫ';

# Именование ограничений

Пример именованного ограничения:

**CREATE TABLE** Salespeople

(snum NUMBER(10) **PRIMARY KEY**,

- sname CHAR(10) **NOT NULL UNIQUE**,
- city CHAR(10),

comm DECIMAL(18,2),

**CONSTRAINT** LuckyMoscow **CHECK**

(comm < .15 OR city = 'Moscow'));

# Правила именований ограничений

- Используйте ключевое слово **CONSTRAINT** для именования ограничений
- Имя ограничения должно быть уникальным среди всех принадлежащих вам имен ограничений
- **• Старайтесь всегда давать имена ограничениям**
- Если вы не специфицируете имя ограничения, ORACLE сам назначает имя

# Добавление/удаление ограничений

• Добавление именованного ограничения

:

**ALTER TABLE** Salespeople **ADD CONSTRAINT** salespeople\_uk **UNIQUE** sname;

• Удаление именованного ограничения из таблик $\overline{\phantom{a}}$ **ALTER TABLE** Salespeople **DROP CONSTRAINT** LuckyMoscow;

# Поддержание ссылочной целостности

- SQL поддерживает ссылочную целостность с помощью ограничения **FOREIGN KEY**:
- сужает диапазон вводимых значений, чтобы внешний ключ и его родительский ключ удовлетворяли принципам ссылочной целостности
- отбрасывает значения, которые отсутствуют в родительском ключе
- влияет на возможность изменения и удаления значений родительского ключа

Синтаксис ограничения **FOREIGN KEY**, применяемого к таблице:

**FOREIGN KEY** *список столбцов*

**REFERENCES** *таблица* [*список*

*столбцов*]

- синтаксис можно использовать как в операторе **CREATE TABLE**, так и в **ALTER TABLE**
- Два списка столбцов для внешнего и родительского ключей — должны быть **совместимы**

### Использование ограничения **FOREIGN KEY**, применяемого к столбцу:

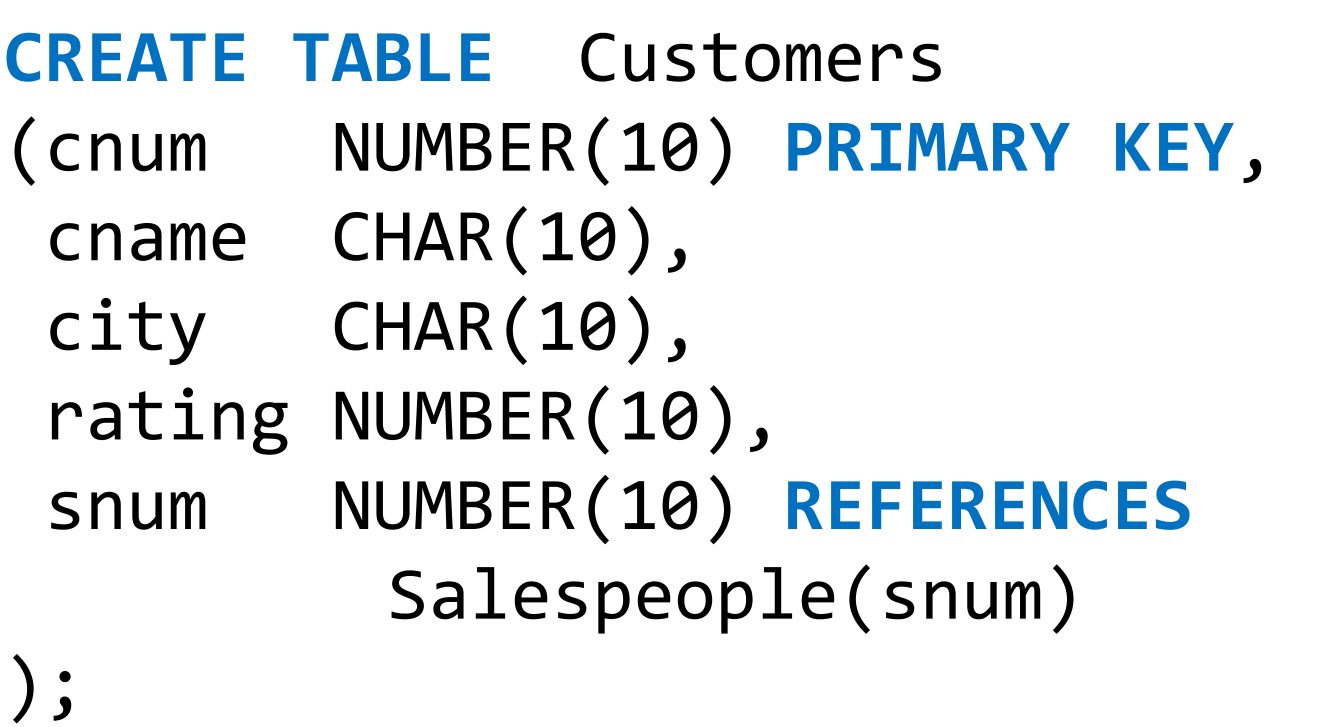

### Использование ограничения **FOREIGN KEY**, применяемого к таблице:

**CREATE TABLE** Customers (cnum NUMBER(10) **PRIMARY KEY**, cname CHAR(10), city CHAR(10), rating NUMBER(10), snum NUMBER(10), **FOREIGN KEY** (snum) **REFERENCES** Salespeople(snum));

В ограничении **FOREIGN KEY** можно опустить список столбцов родительского ключа, если этот ключ определен с помощью ограничения **PRIMARY KEY**:

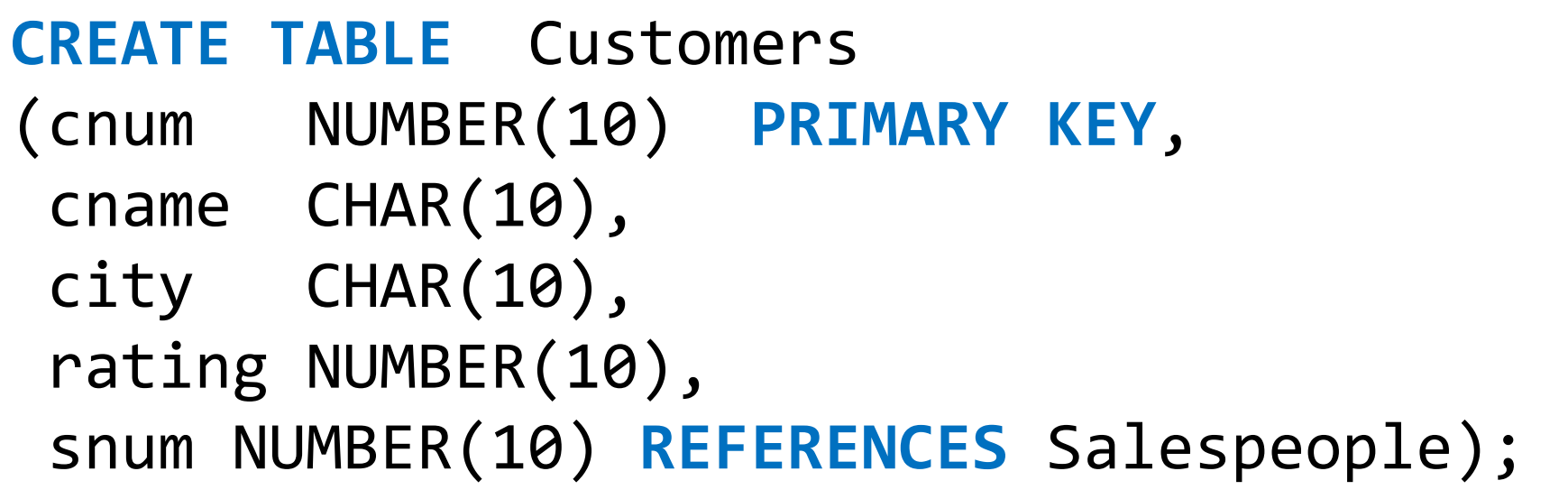

# Условия создания REFERENCES

При задании **REFERENCES** должны выполняться два условия:

- 1. Родительская таблица должна быть создана первой
- 2. Колонка родительской таблицы, на которую ссылается внешний ключ должна быть **UNIQUE** или **PRIMARY KEY**.
- 3. Таблица может ссылаться на саму себя (выступать родительской для себя самой)

# Использование внешних ключей

Внешний ключ может ссылаться на свою собственную таблицу:

|      | <b>CREATE TABLE Employees</b>             |
|------|-------------------------------------------|
|      | (empno NUMBER(10) PRIMARY KEY,            |
| name | CHAR(10) NOT NULL,                        |
|      | manager NUMBER(10) REFERENCES Employees); |

Пример таблицы Employee

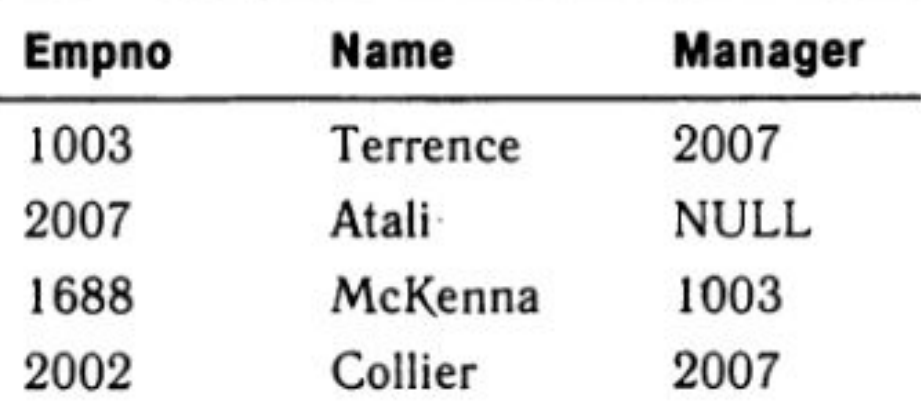

# Действия, выполняемые по ссылке

- Поддержка ссылочной целостности с помощью **действий, выполняемых по ссылке** (referential triggered actions)
- Влияния изменений в родительских ключах на внешние ключи:
- Оператор **UPDATE** обновление значений родительского ключа
- Оператор **DELETE** удаление значений родительского ключа

# Действия, выполняемые по

#### ссылке

По стандарту SQL разрешается независимо изменять поведение операторов **UPDATE** и **DELETE**

#### **Режимы обновления и удаления:**

- CASCADE каскадное обновление или удаление
- SET NULL установка NULL-значений
- SET DEFAULT установка значений по умолчанию
- NO ACTION ограничение обновления или удаления

# Действия, выполняемые по ссылке

Синтаксис по стандарту SQL для указания действий, выполняемых по ссылке:

```
[ ON UPDATE { CASCADE 
   | SET NULL 
    | SET DEFAULT 
    | NO ACTION } ] 
[ ON DELETE { CASCADE 
    | SET NULL 
    | SET DEFAULT 
    | NO ACTION } ]
```
# Ссылочные действия в Oracle

В **Oracle** допустимо только три варианта ссылочных действий для **DELETE**:

- ON DELETE NO ACTION (не явно, по умолчанию)
- ON DELETE CASCADE
- ON DELETE SET NULL

#### И только одно для UPDATE:

• ON UPDATE NO ACTION (не явно, по умолчанию)

# Действия, выполняемые по

#### ссылке

#### Пример установки режима каскадного удаления:

#### **CREATE TABLE** Customers

(cnum NUMBER(10) **PRIMARY KEY**,

cname CHAR(10),

city CHAR(10),

rating NUMBER(10),

 snum NUMBER(10) **REFERENCES** Salespeople  **ON DELETE** CASCADE);